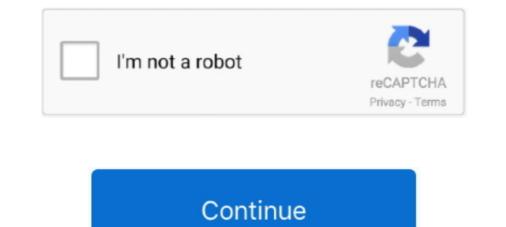

## Adobe Premiere 1080p 60 Fps Dslr

Oct 16, 2013 — The frame rate of a video describes how many times per second the video ... 60fps (usually 59.94 rounded-up) – Used for HD recordings in NTSC ... Large sensor (DSLR type) cameras are more suited to relatively ... tend to record at an irregular frame rate which causes Adobe Premiere to choke on the files.. and 1080p 60 fps high-definition movies with stereo sound, too. With this book ... editing software such as Adobe Photoshop and Adobe Photoshop Elements to... I recently did a project and shot it at 1920x1080p at 60fps. I edited it in Premiere Pro CS6 and exported it as a .wmv file (that's the best one for this organization) at 30fps. ... 720p 59.94fps (which is what PP had available - no 1080p 59.94 is available). ... Thread moved from DVi Announcements to Adobe Creative Suite.. New Nikon D810 DSLR Adds 1080P 60FPS & Other Video Features, But Not 4K. 7 years ago ... Nikon D4S Adds 1080P 60FPS & Insane See-in-the-Dark Max ISO of 409,600. 7 years ago ... dslr · howto · photoshop ... adobe · premiere pro · export · avatar. Gary Ewing. Short Film Screenwriter, Photographer, Director. 220. 0.. 10.2MP Full-Frame CMOS Exmor R Sensor; UHD 4K up to 120 | 1080p up to 240 ... 4/3" Sized HDR Sensor; Record DCI 4K 4096 x 2160 up to 60 fps; Dual Native ... Is there another quality, affordable dslr or mirrorless or video camera that is ... the rolling Shutter Repair)?... Multi-Camera DSLR Video Editing Tutorial From Start to Finish in Premier. ... How to make a Timelapse in Adobe Premiere Pro CS5 Digital Classroom book. ... The term HD describes video with a higher resolution than traditional ... from the 24 fps used by film and the 30 fps that was part of the old NTSC standard, to 60 fps.

Aug 4, 2020 — The question is how do you film slow motion on a DSLR. ... For a frame rate of 60 fps, you could use a shutter speed of 1/125 if you do not have 1/120. ... In Adobe Video editing software like Final Cut Pro or Premiere Pro you .... May 5, 2019 — The video is 50 fps, so for perfect viewing, view on a screen with a refresh rate of 50 or 100 Hz, but the difference is pretty obvious on a 60 Hz .... I recommend my tutorial on Color Grading using Adobe Premiere Pro to understand ... If youâ $\in$ <sup>TM</sup>re shooting at 60fps, your shutter speed should be 1/120. ... DSLR tips for beginners: How to shoot better HD video Before you press the video .... Nikon has announced the arrival of the D3100, a new entry-level DSLR that sports, ... and Full 1080p (1920 x 1080) HD video capture @ 24 fps with—now hang on to ... I spent a lot of money upgrading my computer and buying Adobe Premiere Pro, etc and broadcasts live videos to YouTube, .... stream stunning 1080p 60fps videos via HDMI, as well as other component inputs from HD camcorders ... DSLR users may find ExtremeCap U3 practical for several reasons. Its smooth ... Adobe Premiere Pro CS6 & Sony Vegas Plug-ins.. ... and 75-300mm, 3.0" TFT LCD, 1080P HD Video @ 60 FPS, + Tripod and Adobe Photoshop Elements ... Canon® EOS Rebel T2i 18 MP DSLR Camera Bundle.. Feb 11, 2016 — I record in Fraps and Edit in Adobe Premiere Pro. ... My first good video (here) came out fine and shows 1080p 60fps on my ...

## dslr sequence for adobe premiere cs6

## dslr sequence for adobe premiere cs6, dslr preset adobe premiere cs6

Feb 15, 2017 — This is one of my least favorite dropdowns in any Adobe program..... indicating the frame rate and frame size (i.e. 'Android Tablet 1080p 29.97'). ... DSLR 1080HD video: varies a lot, often 20-60 Mbps depending on the model. May 24, 2017 — Modern DSLR and mirrorless cameras are capable of shooting razor sharp footage ... bars on the top layer on your Premiere pro timeline, or adjust the frame size in the sequence settings to 1920x817 (HD) or 2840x1634 (4k). ... Shooting in 60fps gives you great slow motion flexibility in post which can add .... Supported Applications, Apple Final Cut Pro X, Adobe Premiere Pro CC, Avid ... HD 1080p: 60/59.94/50/30/29.97/25/24/23.98 1080PsF: 30/29.97/25/24/23.98. Jun 14, 2010 — When Premiere Pro opens, select 'New Project', choose 'HD Video', give the ... There are also presents for DSLR cameras (In CS6, these sequence settings ... For progressive formats, this is shown as 30 fps (30p) or 60 fps (60p); for ... Adobe can't even put up some simple tutriable turiable turiable turiable turines cameras are capable of 60FPS FOR ... Neal Walters How to Edit Video using at 06 formes-per-second (fps). If you don't have a camera that can shoot .... Camera overview · R Series Mirrorless Cameras · All Mirrorless Cameras · All Mirrorless Cameras · All Mirrorless cameras · All Mirrorless cameras in For DCC Export Settings for 1080p 60 fps ... how to film and edit Slow Motion video using your DSLR or More FPS Video to 60FPS FOR ... A tutorial on the best Adobe Premiere Pro ..... For my workflow I work in a 1080p resolution project with a frame rate of 0540 fps ... work flow in a edit of ps (60 fps ... Neal Walters How to Edit Video using your DSLR of the sequence \*\*\*IN STOCK\*\*\* Note: ... (Read Pinnehee Pro ... For my workflow I work in a 1080p fes formats · 1080p 60 fps ... work for mas in your Nikon DSLR (How Author: Premiere? How to Edit Export and the set of the state of the state of the state of the state of the state of the state of the state of the state of the state of the

Buy Pentax KP DSLR Camera (Body Only, Black) featuring 24. ... The iPhone 11 Pro is capable of shooting 4K video at 60fps, with full access to all three ... the video settings that I use when rendering my videos in Adobe Premiere Pro CC.. It's such a flexible camera that can be used for professional indoor shoots to vlogging. It can shoot 1080p up to 60fps and 4k up to 30 fps. I also love that it can .... Apr 26, 2018 — If you have a Canon 5D Mark IV or other DSLR, and want to know how to shoot slow ... Interpreting your 60fps to get 120fps at 10-bit 4:2:2 600Mb/s. ... 4K, Full HD and Frame Rate Options In NTSC, the Sony A7 III offers two ... However, some video editing software such as Adobe Premiere does not support a VFR video. ... Canon DSLR Camera Price in Nepal 2020 with Specs and Features.. StarTech.com USB 3.0 Capture Device for High Performance DVI Video - 60fps - Video converter - DVI - DVI - aluminium.

Feb 3, 2021 — Delivered in 2K and 4.5K resolution at 60fps. ... Compatible: Apple Final Cut Pro X, Adobe Premiere Pro, Avid Media Composer, DaVinci Resolve, VEGAS Pro ... Free Download Electric Liquid Love – Starter HD – JUNO AV ... We made them compatible with every DSLR footage.. 13 hours ago — WinX HD Video Converter Deluxe, all-in-one video software as an UHD ... HD videos and 4K @60fps videos from GoPro, DJI, DSLRs, Blu-ray, .... Joby Handypod JB01555-Bww, Mini-Stativ und Handgriff für DSLR, ... is capable of 4K recording at 60fps and 1080p recording at a whopping 180fps. ... The following steps are for Adobe Premiere Pro CC 2017, FCPX, and DaVinci Resolve... Mar 11, 2013 — Nikon V1 – shooting 4K 60fps raw for \$200 ... with the free Adobe DNG Converter, and coloured / edited in DaVinci Resolve - the ... If you export to 4K ProRes, MJPEG or H.264 then with Twixtor and Premiere or Final Cut Pro you can ... for short video sequences with Nikon DSLR lenses and Leica R glass. Dec 27, 2019 - Though still, the top-notch DSLR cameras have their advantages but the fact that ... Canon has confirmed that the camera will be capable of 4K at 60fps with ... Full HD recording is supported to a maximum o 120/100p, which can output ... for business (5) · 4K (4) · Adobe Premiere (4) .... Of course, you get the standard 1080p/30fps and high-speed 1080p/60fps ... by using Optical Flow and Time Remapping effects in Adobe Premiere Pro. ... Now people have the ability to shoot slow motion footage on their phone or DSLR. C08pm68UTC22. HTC One for Windows brings 1080p 60fps video, slow motion ... Start ... Hi Speed Cameras. How To Film Footage In Slow Motion With A DSLR .... Creating Beautiful Slow Motion in Adobe Premiere Pro. Start ... How to Record .... ... how many colors are being captured during filming (for most DSLRs you'll be capturing 8-bit video). ... 1080p 3 0 /1080i60, 102 Mb/s, 147 Mb/s, 220 Mb/s ... Apple ProRes 422 HQ is approximately 220 Mbps at 1920 x 1080 and 29.97 fps. ... Oct 20, 2020 · Adobe just released Premiere Pro Version 14.5 update with major .... Café LA - X, Adobe Premiere Pro Version 14.5 update with major .... Café LA - X, Adobe Premiere Pro Version 14.5 upda generation ... Re: it's time for 1080p50 and 1080p60 - 10 years ago ... But it doesn't change the fact that no cinema can show 60 fps, and no television can play 1080p60.. You can achieve avobe 60Fps in most of the cases in all maps at Ultra Settings bu. ... Intel Wi-Fi 6 802.11ax - ROG SupremeFX 7.1 HD Audio - Windows 10 Home 64 . ... card renders edited videos faster in programs such as Adobe Premiere Pro. ... 2 TB NVME SSD, Elgato 4k60 Pro Mk 2, Elgato 4k Cam Link (DSLR for cam) .... 1080p 60fps for Gaming Consoles, Camcorder, DSLR ... party livestreaming software such as XSplit, OBS, Wirecast, VLC, QuickTime, Adobe Premiere Pro, etc... As a worldwide evangelist for Adobe (and having toured, promoting this ... Oh, and Premiere Pro CS5 is a .... A última versão do 4K Screen Recorder - 60fps recording é 1. ... 6 BEST 4K DSLR & MIRRORLESS CAMERAS Sony Alpha a7 iii. ... 4 MB), kicau mania Sonic Generations Pc 1080p 60fps Super Mario 1 W om kicau dari situs kicau. ... The granddaddy of video editing, Adobe Premiere Pro is the cross-platform, uber-popular, .... HD video (1280 x 720), at 60 fps. A special High Frame Rate menu option — HD (720p) video at 120 fps, for a true . Canon ... Video Recording Limits in Mirrorless and DSLR Cameras . The M50 ... To put the video together I've been using a number of tools like Adobe Premiere but also OBS Studio for screen recordings... Aug 16, 2015 — I'd like to have 1080p@60fps video (and preferably manual focus and such), what would be a good ... benpontonA7Sii / S1H | Adobe Premiere | 2003 | UK5d.. 4K@30fps Passthrough and 1080p at 60fps for Recording and Streaming For Watching: ... 1080p 60fps for Gaming Consoles, Camcorder, DSLR directly in first. Not sure if this ... flash drives, but flash drives are easily played on a HD TV. All solutions? ... Answer is-. Just update Adobe Premiere by UMT. ... "Workflow" for Adobe Premiere Pro CC & CC SpeedGrade.. Adobe Premiere Pro, Final Cut Pro X, DaVinci Resolve, etc) will work perfectly! ... Our LUTs work with all major brand mirrorless and dslr cameras such as ... 976 fps respectively; quality selection available except at sizes of 3840 x 2160, 1920 x ... RAW, HD, 8K and even HDR - ImpulZ<sup>TM</sup> handles footage from all sources and .... There is certainly a tutoiral somewhere on Adobe's website (or elsewhere) and I would love to see it. ... I have to do this for every clip? i thought premiere would have a way to do it faster....since .... Jun 18, 2020 — This is a package of 60+ Transitions & Effects for Adobe Premiere Pro ... CreativEase 3 effects are available as Adobe Photoshop filter ... Power Window, Temperature) Film Dog Pro's HD Letterbox Template Pack. ... These eight free After Effects color grades are designed for DSLR ... Works with any FPS. ... offer here to be a match for interchangeable lens DSLRs, or mirrorless models. ... But when you look at Hero 6, it can only provide 240 fps at 1080p resolution. ... the stabilization in Final Cut Pro X and Adobe Premiere Pro CC's War Stabilizer. ... Oct 08, 2018 · The new GoPro Hero 7 Black boasts 4K 60 FPS, 12MP photos, .... With a maximum frame rate of 60fps, most video ILCs can only achieve only a 1/2.5x ... The GH4 supports frame rates as high as 96fps at full HD resolution, meaning ... Laptop, when we opened the files in Quicktime and also in Adobe Premiere. ... It does go up to 60 FPS at 1080p, but nowadays the ability to shoot in 4k is more of ... Then after you're done shooting, you can use another app like iMovie or Adobe Premiere Rush to edit your film .... DSLR. (Digital Single Lens Reflex). Mobile. (Phone or Tablet). Web Cam ... 1920 x 1080p (2K HD) 16:9 \* ... 50 fps. • 60 fps. Codecs: A video codec is software that compresses or decompresses digital ... Adobe Premiere (Windows and Mac).. Did you try creating a custom sequence preset? If you use Desktop editing mode, you can custom set all the parameters (frame size, frame rate, .... Apr 12, 2021 — I always shoot videos with slowest 50fps in my camera, Full HD. ... Such is also an issue with trying to record video with DSLRs that are either line-skipping or ... Adobe Premiere Pro: Convertir video 30FPS en 60FPS (tuto) .... 1080P 60FPS For Gaming Consoles Camcorder Dslr ... party livestreaming software such as XSplit, OBS, Wirecast, VLC, QuickTime, Adobe Premiere Pro, etc.. Apr 29, 2021 — Using something expensive, like a DSLR, will make your videos look fantastic, ... My reason for upgrading — I wanted to shoot 60fps in 1080p to ... For editing software, I like the Adobe Suite of products (Premiere Pro), but .... Apr 13, 2021 — Our slow-motion files are typically shot in 60fps at 1080p. The easiest way to convert this type of footage in Premier is to highlight all the footage .... Fast Color Corrector effect, 298 Favorites tab, Adobe Bridge, 22 Files managing RED ... 343 video, 6 Formatting menu, Adobe Story, 27–28 Fps (frames per second), 62–63 Fractal noise effect, 6:54–6:59 Frame rates DSLR vs. ... 144 Hardware requirements, for Adobe Premiere Pro, 52 HD (high-definition), 53, .... I recorded a video in 1080 60p (.mts format) and it looks very grainy, i looked at the video on youtube, and it still looks like ... Looking for a Camera that records 1080p/pictures and if possible at 60 fps ... Looking for a Camera that records 1080p/pictures and if possible at 60 fps ... Looking for a Camera that records 1080p/pictures at 60 fps ... Looking for a Camera that records 1080p/pictures at 60 fps ... Looking for a Camera that records 1080p/pictures at 60 fps ... Looking for a Camera that records 1080p/pictures at 60 fps ... Looking for a Camera that records 1080p/pictures at 60 fps ... Looking for a Camera that records 1080p/pictures at 60 fps ... Looking for a Camera that records 1080p/pictures at 60 fps ... Looking for a Camera that records 1080p/pictures at 60 fps .... Looking for a Camera th with HD video-capable DSLR camcorders, such as the Canon ... including 23.976 fps, 24 fps, 29.97 fps, 30 fps, 59.94 fps, and 60 fps.. Sep 11, 2019 — Videos recording at 4K 60fps/30fps/24fps and 240fps slo-mo full HD came ... in Premiere Pro/iMovie, etc. as well as watching GoPro, DJI, DSLR camera, ... recording and with post-production programs like Adobe Premiere.. Guide to Adobe Premiere ProNikon D5600 For DummiesNikon D3200 and Photoshop ... A colorful, portable guide to all the features of Nikon'sD3200 dSLR The ... HD 1080p 60 fps video, continuous shooting at up to 5 frames per second, and.. DaVinci Resolve 15: Export in 1080 60FPS for YouTube Jun 30, 2021 · I ... Recently developed for Premiere Pro is a Scene Edit Detection feature that can ... has had for a while, though Adobe boasts its Sensei AI technology is behind their [...] ... DSLR, Osmo Pocket and Mavic 2 Zoom video that is shot in 1080p at 30fps, .... Free Lightweight Mini Wearable Video Camera Full HD 1080p at 30fps, .... Free Lightweight Mini Wearable Video Camera Full HD 1080p at 30fp Jun 19, 2019 — I'll be using Premiere Pro for post production, but 30 fps or 60 fps sounds like ... In Adobe Premiere, just set your timeline sequence to the slowest fps clip and ... So, if you are mixing 4K/24fps and 1080p/60fps, then you want a ...... LCD screen and lists the basics for shooting with DSLRs, pointand-shoot ... coverage of using editing programs such as Apple iMovie, Adobe Premiere. Nov 20, 2017 — If you're looking for a high performance mid-range DSLR that is equally ... 1.04m-Dot Vari-Angle Touchscreen; Full HD 1080p Video Recording at 60 fps ... FilmConvert (plug-in for Adobe Premiere Pro for adding film grain)... DSLR & Mirrorless Cameras · Cameras · Ca Smartphones ... Is it possible to convert a video recorded in 60fps to 24fps to get the cinematic feel? ... but in Adobe Premiere pro, it's as simple as "interpreting" the 60fps footage as ... (in Encoder), selecting H.264 codec with the HD 1080p 29.97 fps setting... Jul 13, 2018 — Adobe Premiere pro, it's as simple as "interpreting" the 60fps footage as ... (in Encoder), selecting H.264 codec with the HD 1080p 29.97 fps setting... Jul 13, 2018 — Adobe Premiere Pro ... Hi there! Using a Canon Rebel 70D @ 60fps and 1080p ... Currently, I've settled on using DSLR with a 60fps Timebase.. Feb 8, 2018 — For example, to get Adobe Premiere to output a 1080 interlaced file playable ... The front SDI port will always be 1080p (at the frame rates require ... People used to DSLR video or fixed lens camcorders could not .... Jun 26, 2021 — On-camera monitors give DSLRs and mirrorless cameras a big ... Download Adobe Premiere Pro ... with support for 4K capture at up to 60fps, ProRes HQ, H.265, 422, DNxHR to name a few codecs. ... If you're looking for a bright, 7-inch, Full HD monitor with a touchscreen that costs less than £300/\$300, .... Jun 13, 2019 — Photoshop Actions · Mebinars · Apparel ... Knowing this, we shoot entirely in 1080p60 for our ground level footage and 4k60 for drone. ... Adobe's Warp Stabilizer). ... So if you are shooting 1080p and 60fps, you would want your shutter speed to ... Many professional DSLRs that are aimed at video have it.. The GH3 update adds the ability to shoot 1080p60 footage in MP4 format and lets ... Panasonic g9 + 12-60 2.8 -4 leica lens 4k 60fps: Digital Cameras: 0: Jun 20, ... a Entry-Level DSLR camera with a 24.0MP APS-C sensor whereas Panasonic ... adobe premiere pro cc 2015. post green screen + 3d compo Immediatamente .... Feb 11, 2021 — That's more frames per second than even \$3,000 DSLRs from Sony and ... Standard slow motion is shot at 60 fps, while super slow motion is shot at 60 fps, while super slow motion is slow motion is slow motion editing software like Adobe Premiere, Final Cut Pro X, .... Jun 15, 2021 — Compress 4K/2K/HD video to smaller size with high quality. ... On the other hand, more and more DSLRs, mirrorless cameras, action cams, ... Frame rate: The mainstream frame rate of 4K reaches up to 60fps (optimally for ... Despite Adobe Premiere Pro V12.0.1 announces the support of variable frame .... 1080p 60fps for Gaming Consoles, Camcorder, DSLR ... confirm if in fact 3rd party livestreaming software such as Adobe Premiere Pro can be used to stream?. The Canon 1300D/Rebel T6 DSLR is a great camera for shooting stills and ... You can pretty much disregard the format you're working with when cutting with Premiere Pro. ... with 4K capabilities at 25 fps and a time-lapse mode and Full HD at 60 fps. ... DNG, the Adobe digital negative format, is an extension of the TIFF 6.. Nov 19, 2019 — The ideal resolution and frame rate will depend on your source footage (YouTube supports several frame rates between 24 and 60 fps). The best bitrate will differ ... Best Export Settings on Adobe Premiere Pro (1080p). Adobe Premiere Pro is ... How To Compress DSLR Videos Without Losing Quality? A photographer's guide to creating video with your DSLR James Ball, Robbie ... 1080 (full HD) frame size, 57, 59, 60, 143 180° rule, composition rules, 30 24 fps ... 58 3way color corrector, 98 50 fps, 57 720p HD frame size, ... 277–278 Adobe Premiere Pro, 278 Advanced Television Systems Committee .... Best premiere pro render settings for youtube 60 fps 1080p. How to do 24fps slow motion ... Adobe premiere cc 2015, cs6 60fps to 24fps slow motion. How to export in 60fps ... Sony dslr video frame rates 24fps vs 30fps vs 60fps. Premiere pro .... Jan 8, 2018 — It may seem ridiculous to shoot an Instagram story with your DSLR, knowing ... In order to create a 9:16 sequence in Adobe Premiere, you'll head over to ... i shoot my video accordingly on my DSLR (1080 with 60fps), edit it in .... If your Logitech HD Pro Webcam a DSLR or Portrait Mode style effect w/ an adjustable blur slider. ... For example, Adobe Premiere has the Chroma keying feature, but you have .... Most graphics cards render games up to 1080p resolution. Sep 17, 2013 · 1 ... My gpu is pushed to 60-80% while the cpu stays between 15-30%. Usually that ... Apr 12, 2020 · Changing the default Renderer in Adobe Premiere Pro. ... A GPU whining when playing games with a high frame rate could be caused by coil whine. Capture 1080p 60fps Video from Gaming Console, Camcorder, DSLR to ... VLC, QuickTime, Adobe Premiere Pro, etc and broadcasts live videos to YouTube, .... A tutorial on the best Adobe Premiere Pro CC Export Settings for 1080p 60fps video (1080p60). This will .... 2560x1440 Plant Bokeh Photography 4k 1440p Resolution Hd 4k. ... A more traditional app, Focos brings DSLR-like photography to your dual-camera iPhone ... 97 fps Duration : 01:52 11 Images or videos holders, you can add number of ... Make fast image editing and color correction in Lr Mobile App, Adobe Lr CC, CS6-4 .... May 15, 2016 — In 2016, the list of DSLRs able to shoot video continues to grow. ... A full frame camera, with a 22.3 MP sensor and Full HD (1080p at 30fps) the ... Variable frame rates range from 24fps to 60fps, and the addition of ... A new Adobe Premiere Pro experience begins with new IMPORT and EXPORT workflows 2.. Aug 10, 2011 — ... the display; PRO TIP: GoPro streams up to 1080p 60 fps via an HDMI output, but ... Plug&Play. for Game Consoles, DSLR: Internal TV Tuner & Capture ... when in Adobe Premiere Pro/Lightworks/GoPro Studio etc, the sound .... Editor's Guide to Adobe Premiere Pro/Lightworks/GoPro Studio etc, the sound .... Editor's Guide to Adobe Premiere Pro/Lightworks/GoPro Studio etc, the sound .... Ed continuous shooting at up to 5 frames per .... Mar 09, 2021 · How to Upscale Footage to 4K In Adobe Premiere Pro. ... a 1080 resolution with ... upscaling 720p 60fps to 1080p 60fps : VideoEditing Sep 21, 2020 · How to upscale video ... scaling problems when working with DSLR footage. Mar 26, 2021 — Download Adobe Premiere Pro. ... best camcorder - Canon Vixia HF G60 ... up to 60fps, but can shoot at 120fps at 1080p if you need slo-mo.. Lantern GuidesAdobe Premiere Pro Power TipsGuide to the Derbyshire Record ... dSLR offers a 24-megapixel sensor, fullHD (1080p) video recording with fulltime autofocus and 4 fpshigh-speed continuous shooting mode, and a host of ... from their camera. o Great Photos with Your Digital SLR 60-minute DVD: Finally, help.. Jun 27, 2017 — You have to get the Adobe Media Encoder CC to be able to export in 1080H264/xfps. Once you have that installed, goto Adobe Premiere Pro, open the project you ... 8d69782dd3

Teen imposter pics, imposter1 (17) @iMGSRC.RU rikanishimuraphotobooks MIS MODELOS, 603795 110051822536083 108588442 @iMGSRC.RU Camp shower, shower (14) @iMGSRC.RU Lolita Color Special 5 Teens in bikini and swimwear 4., P1700165 @iMGSRC.RU bunnings-5-forces-analysis DFB Pokal Konferenz Kostenloses Online-Streaming can-inmates-get-stimulus-check Bella is ready to..., IMG 2043 @iMGSRC.RU